**Tips & Tricks for seamless** integration with web applications and file system

> **Alexander Khorunzhiy Stein Arve Finnestad** Nithya Mohan

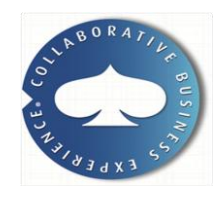

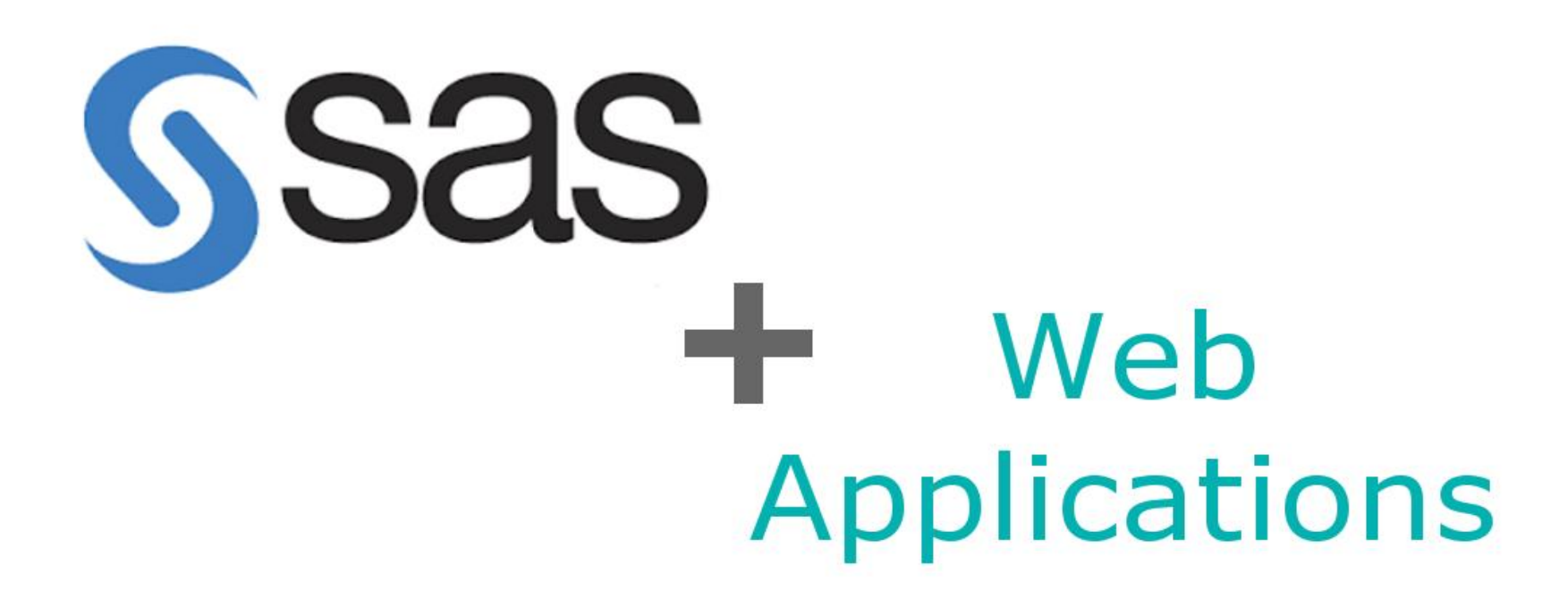

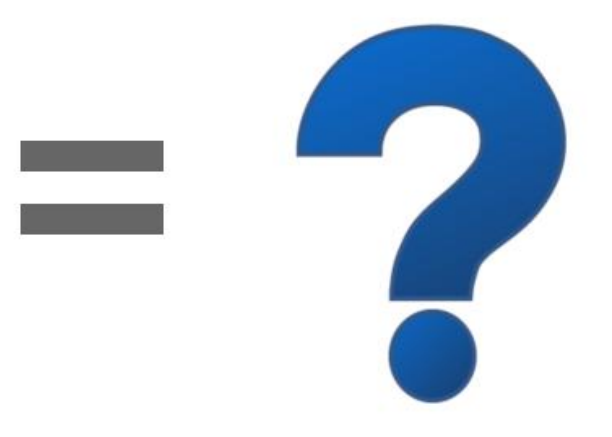

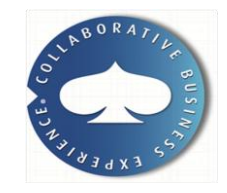

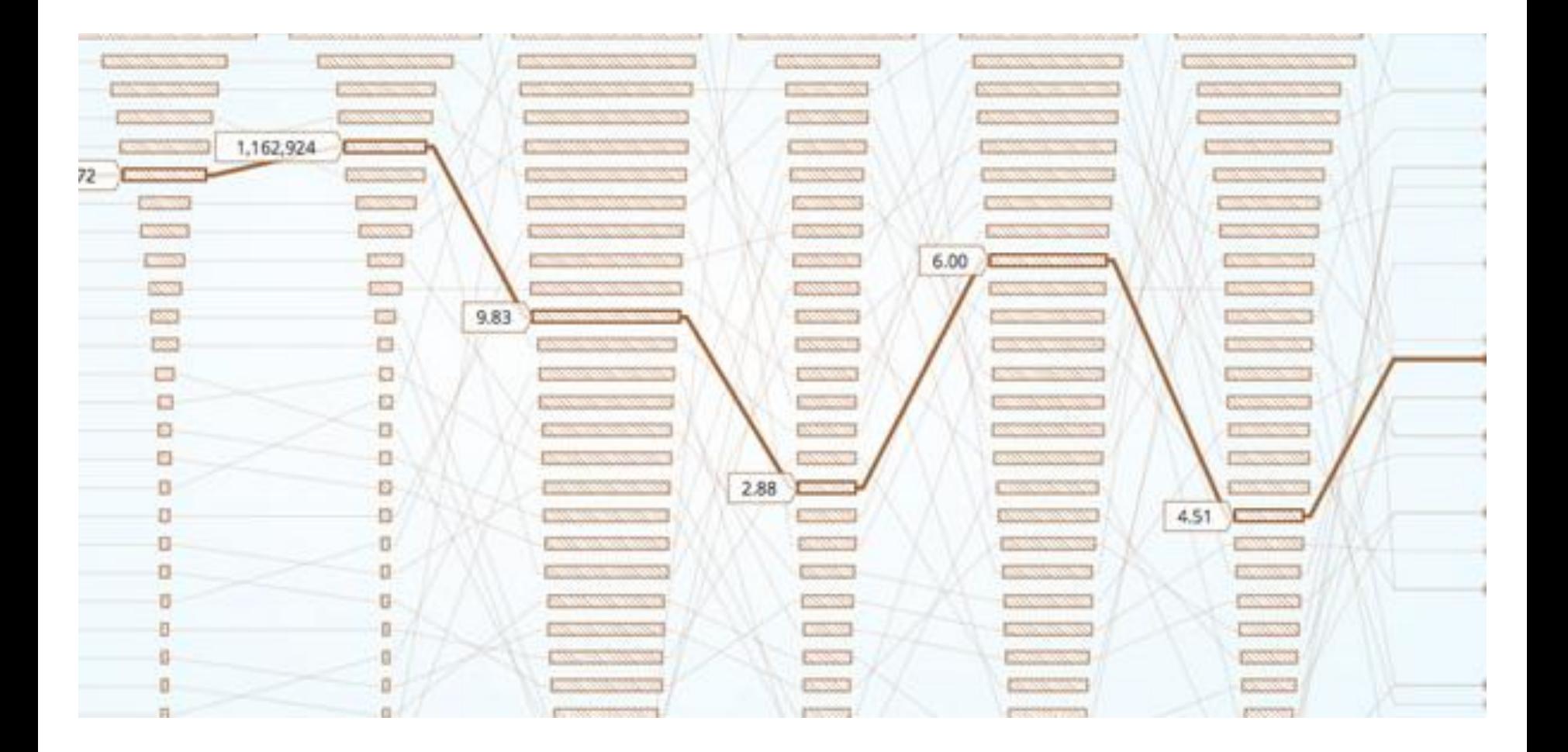

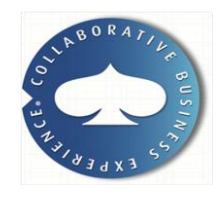

# **Challenge**

- Oracle table with 40 000 000 of rows should be updated by SAS with 200 000 rows
- all the manuals & whitepapers regarding SAS 9.2 are studied

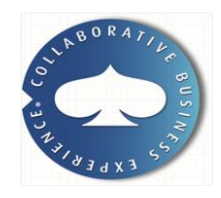

## **1 st approach which doesn't work**

- SAS Table Loader transformation with Update/Insert load style + any type of "magic"
- Result: it takes forever

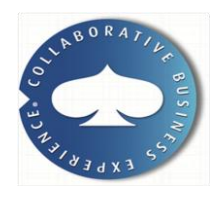

## **2 nd approach which doesn't work**

- Use SAS Table Loader transformation with Replace load style + any type of "magic"
- Result: it causes application hiccups visible to users

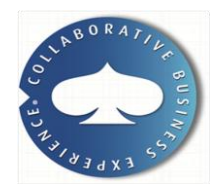

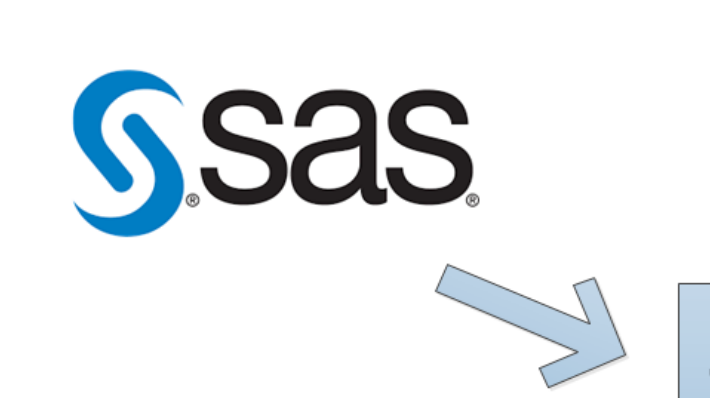

**TEMP** Oracle data table

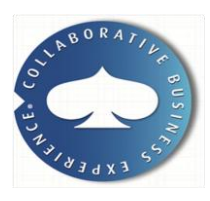

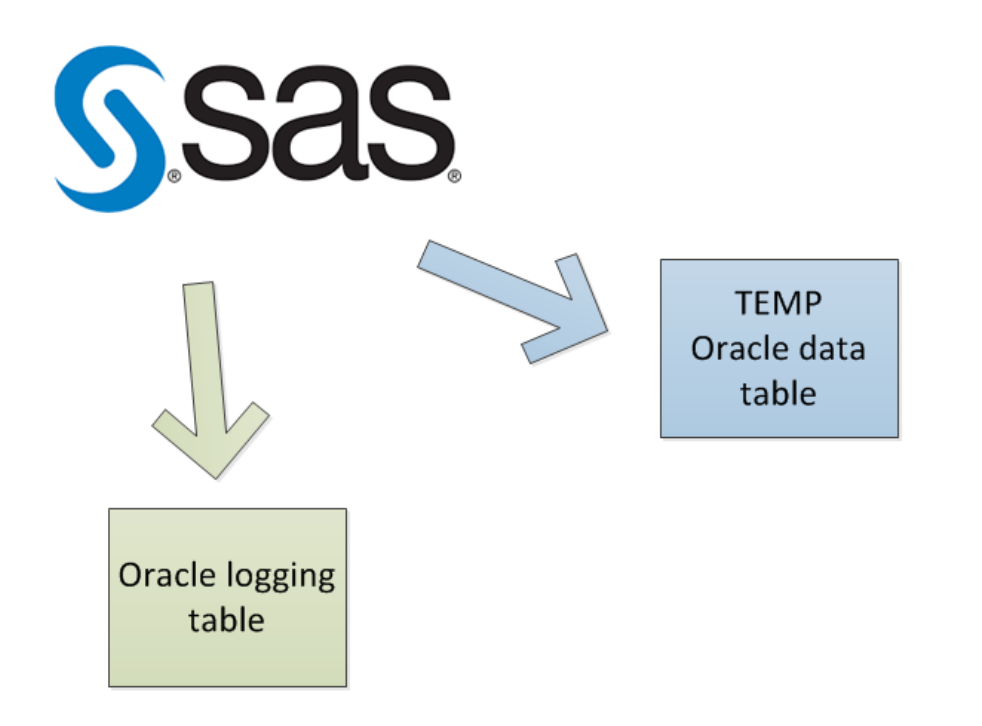

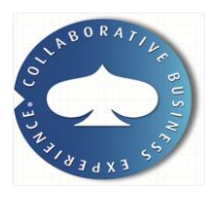

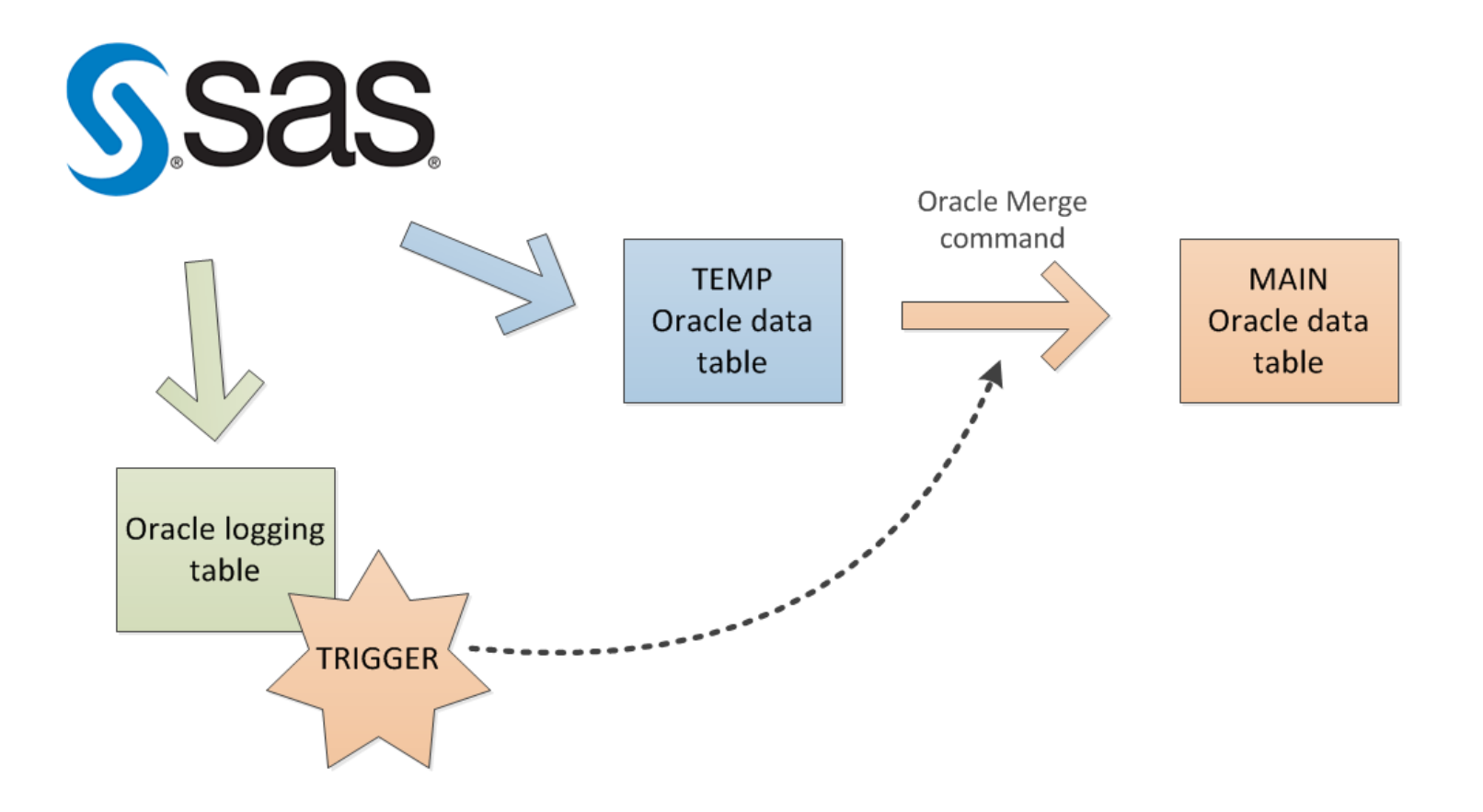

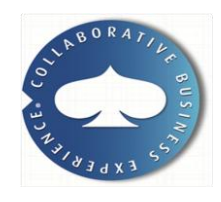

Create or replace trigger X After insert on Logging\_table Begin **MERGE INTO Main table t1** Using Temp\_table t2 On (t1.ID = t2.ID) When Matched then Update Set  $t1$ .colum $1 = ...$ When Not Matched then Insert ( column 1, …) Values (…);

Truncate table Temp\_table;

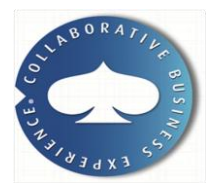

End;

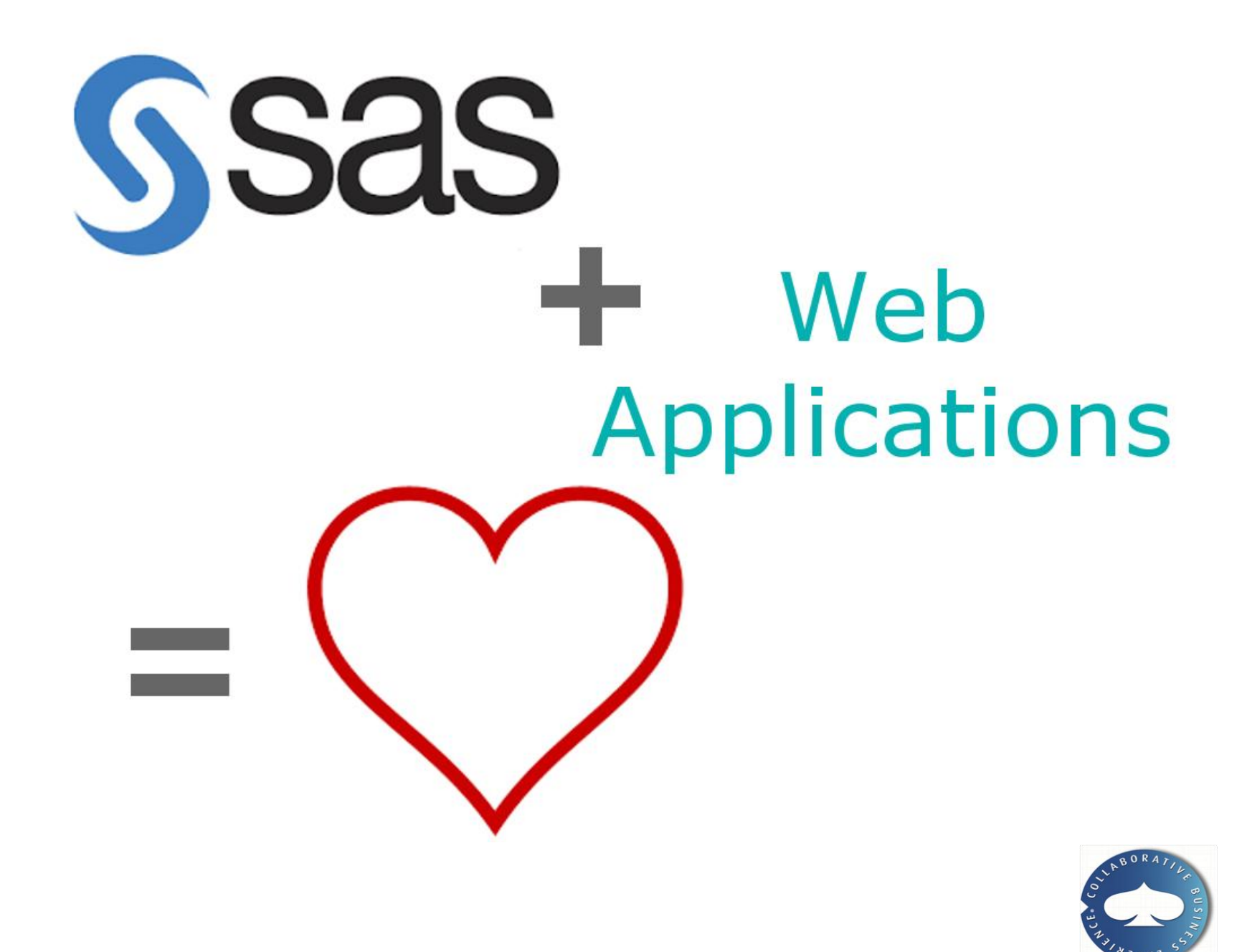

# **Result**

- working good (loading time = 1 minute)
- a lot of data for web applications is prepared like that in SAS 9.2 DWH now

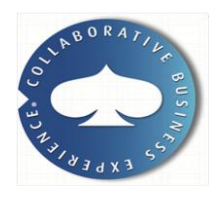

# SSas DOS  $\rightarrow$ Commands

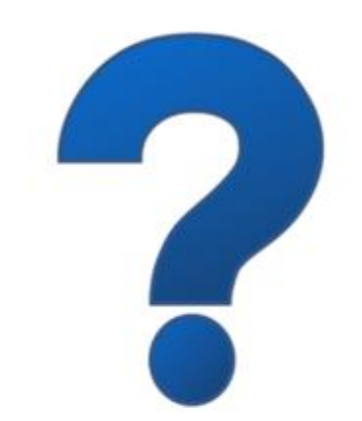

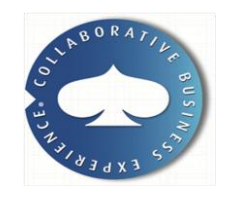

### challenge:

- Need to import data from ascii files into SAS staging table (csv or fixed field)
- Structure within each file is known
- File names and number of files to import is unknown

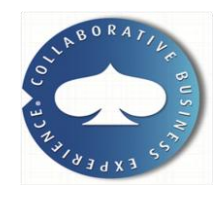

approach:

- Append data from all input files together to form the staging table
- Need the filenames to import
- How 2 loop?

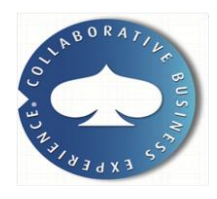

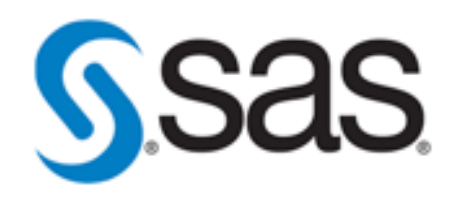

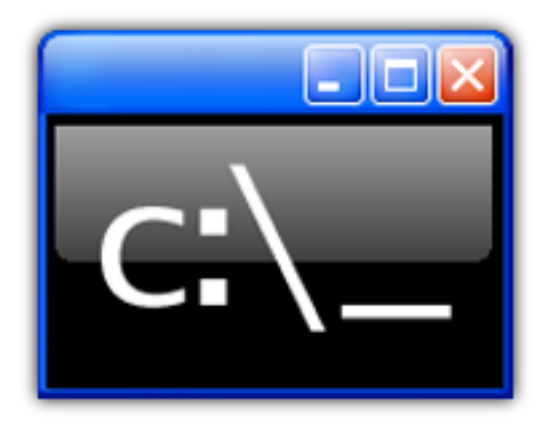

Temporary table with file names

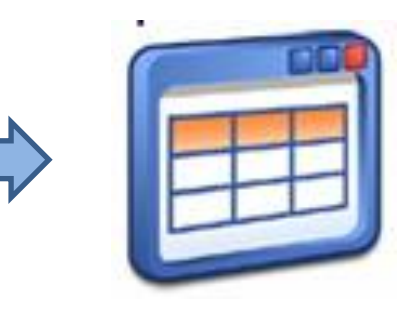

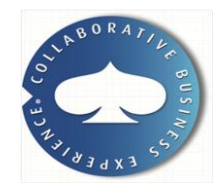

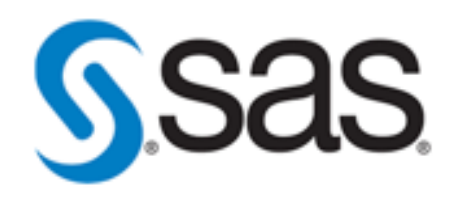

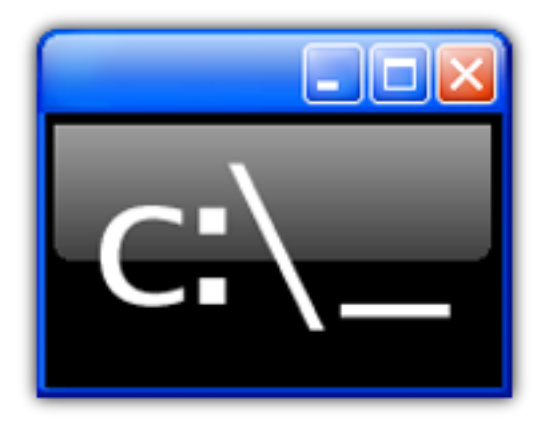

Temporary table with file names

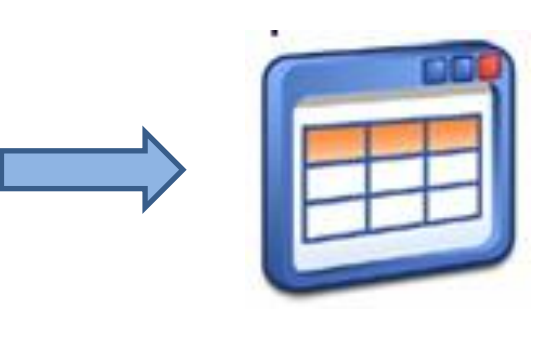

%let import\_folder=C:\Windows\Temp; %let dircmd="dir /B /ON &import\_folder."; filename read pipe &dircmd.;

 data all\_files; infile read; input; filename =  $_infile$ ; run;

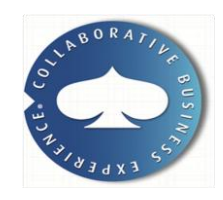

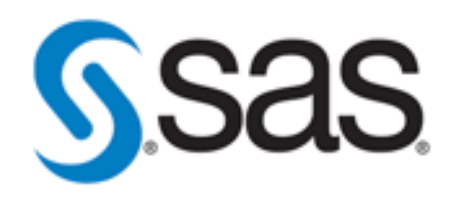

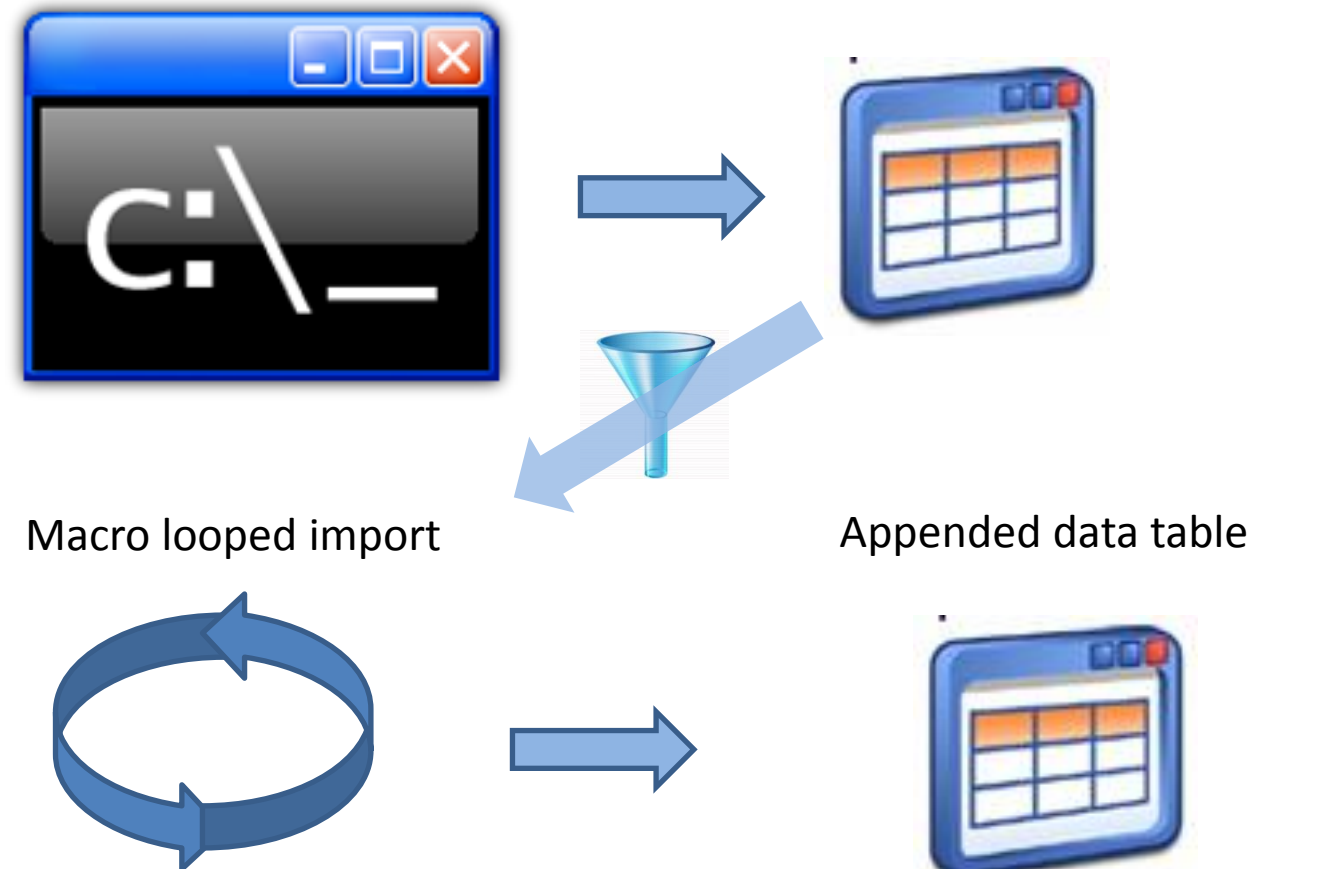

#### Temporary table with file names

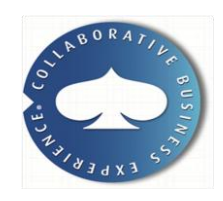

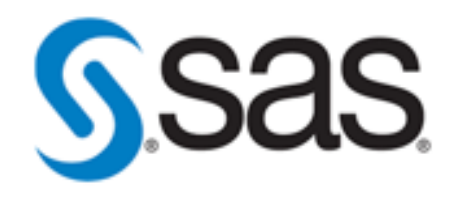

/\* 1. Empty table to hold the appended samples \*/ DATA OUT\_TABLE; LENGTH Id 8 Name \$ 50 FORMAT Id 8 BEST. Name \$ 50.

run;

- /\* 2. Macro variable with number of files to import \*/ proc sql noprint; select count(\*) into :NObs from FILE\_NAME\_TABLE; quit;
- /\* 3. Macro variables with file names \*/ proc sql noprint; select filename into :name1-:name%trim(&NObs.) from FILE\_NAME\_TABLE; quit;

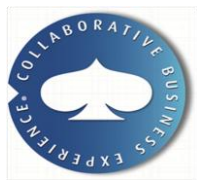

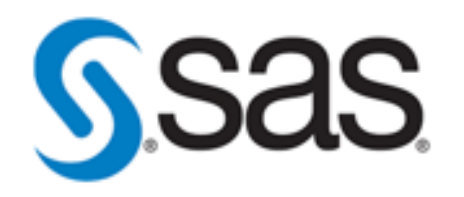

 $/* 4.$  Macro to loop through each file and import, and then append data to target table  $*/$ **%macro** readFiles;

```
 %do i=1 %to &NObs;
  %let fileName="&folder.\&&name&i.";
  data OUT_TABLE_&i.;
  LENGTH
    Id 8
    Name $ 50
   FORMAT
    Id 8 BEST.
    Name $ 50.
   INFILE &filename.
   DSD FIRSTOBS=2;
   INPUT
    Id
    Name $ ;
  run;
 proc append base=OUT_TABLE DATA=OUT_TABLE_&i.;
  run;
%end; /*do i=1 to NObs*/
```
**%mend**;

**%readFiles;**

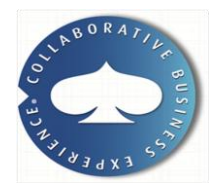

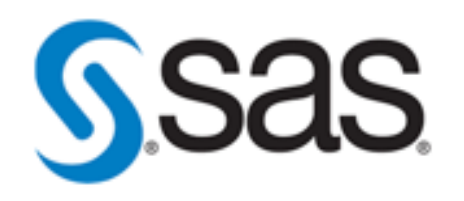

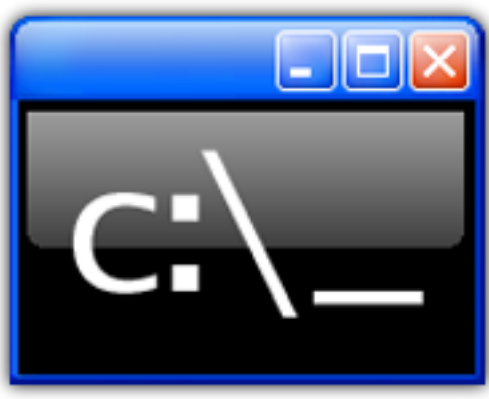

#### Temporary table with file names

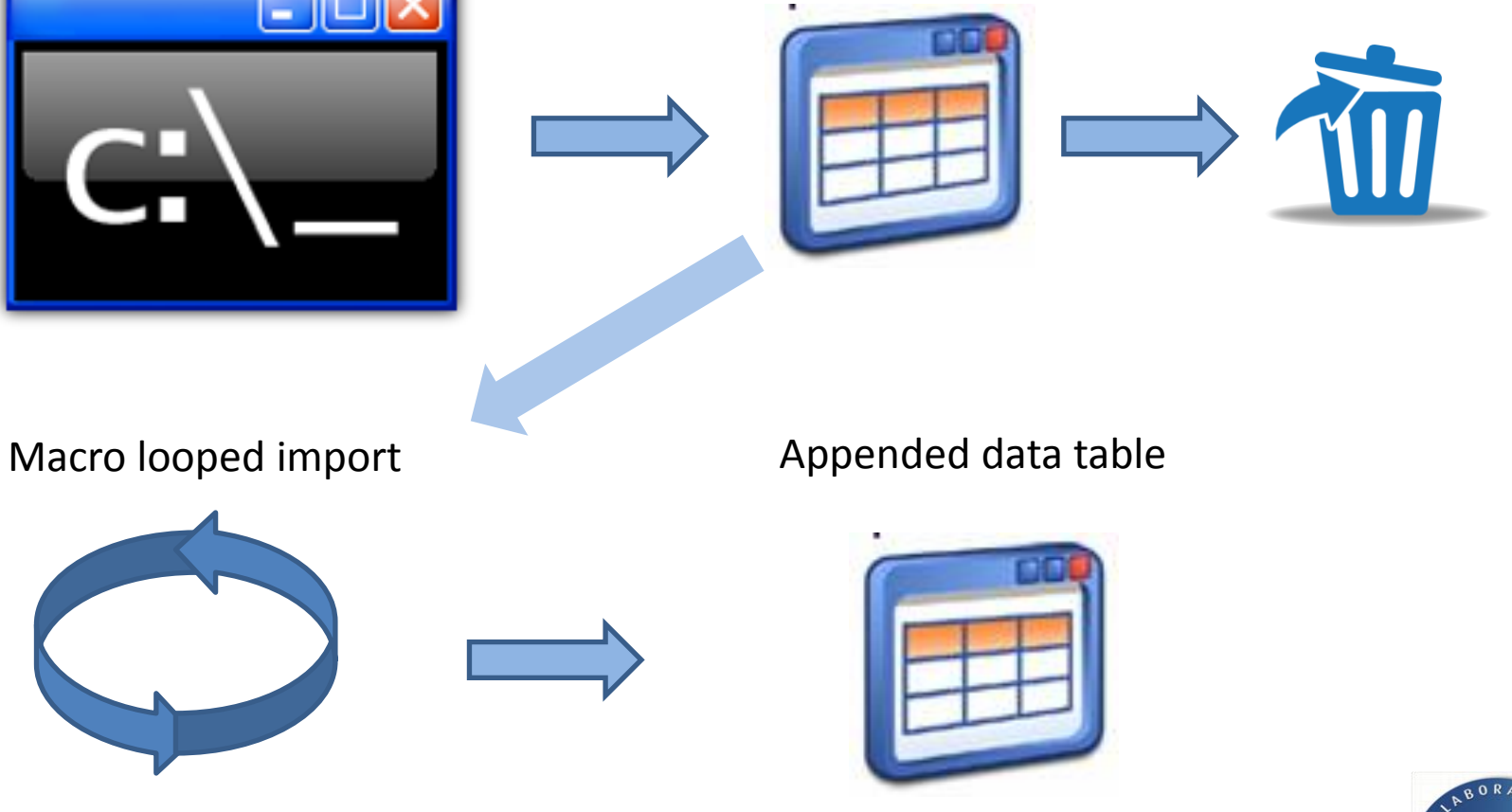

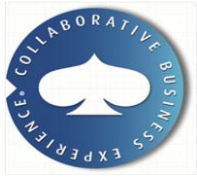

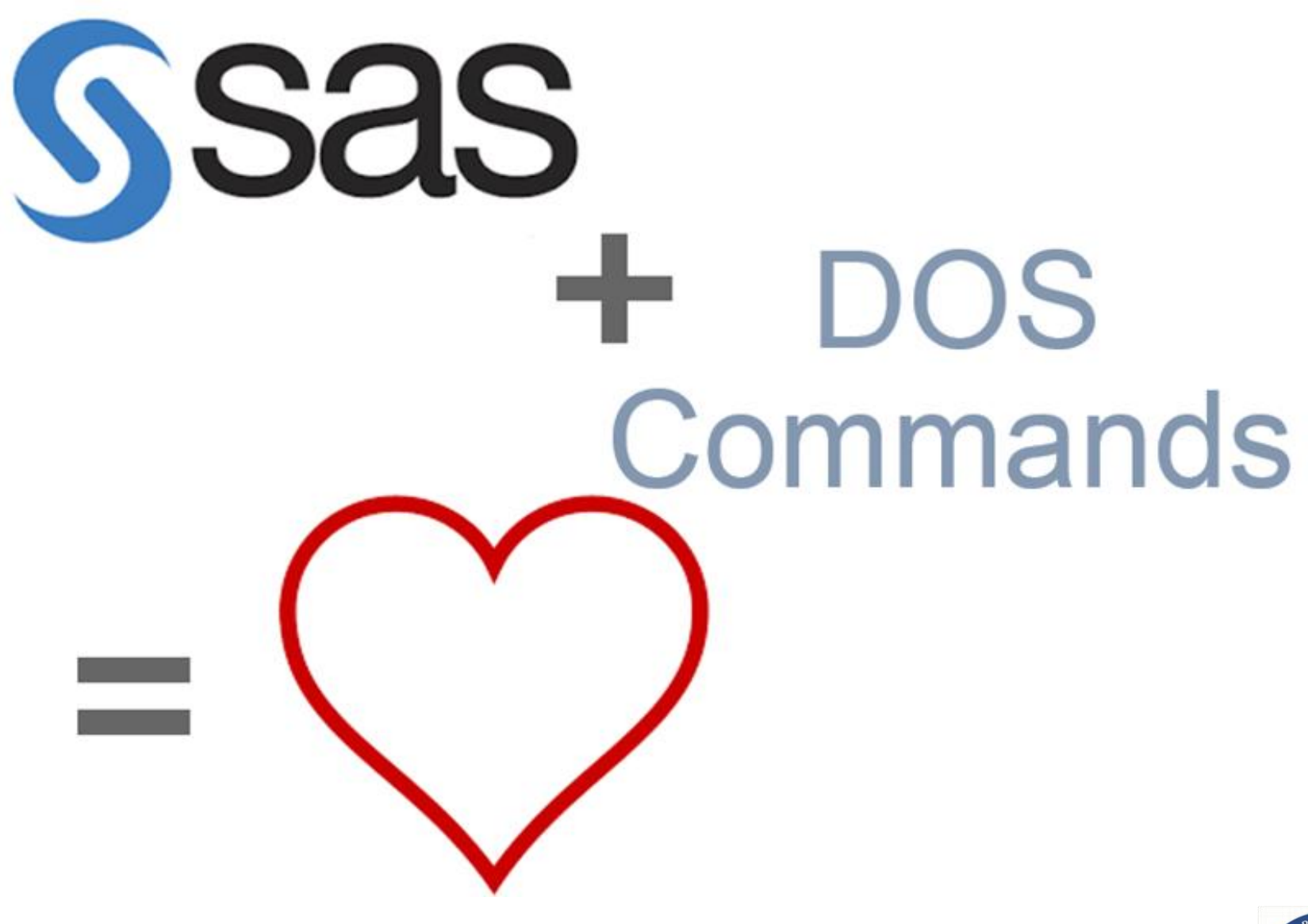

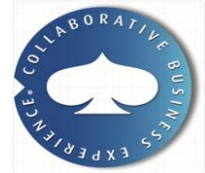

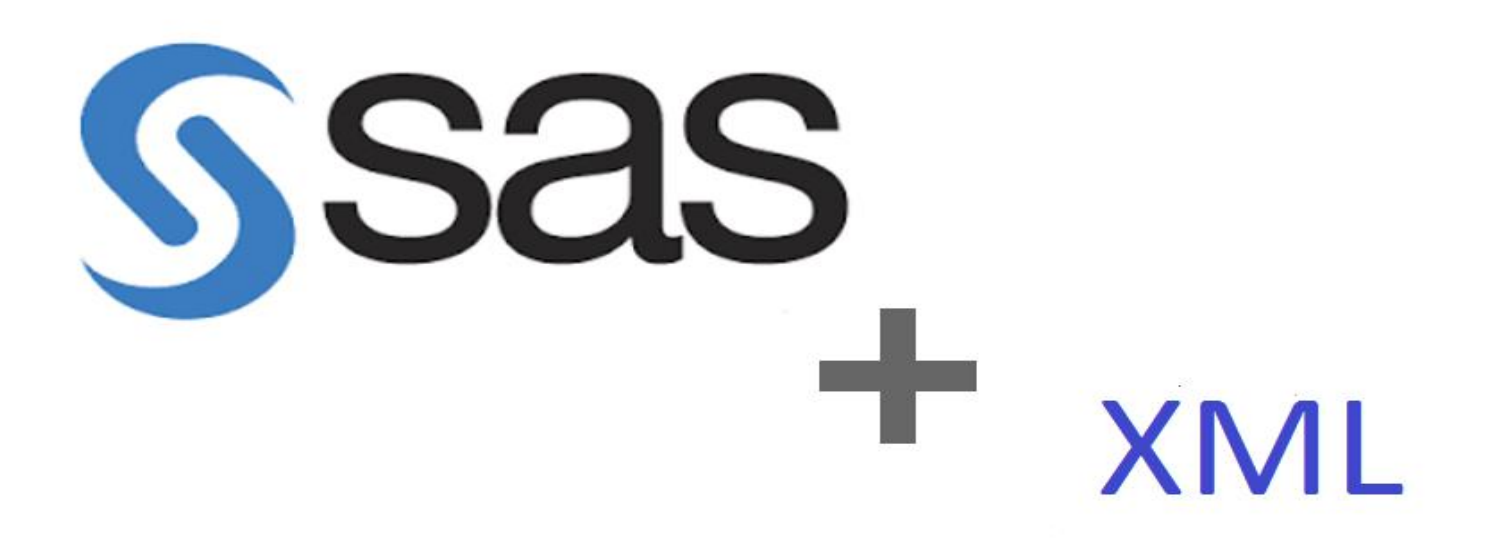

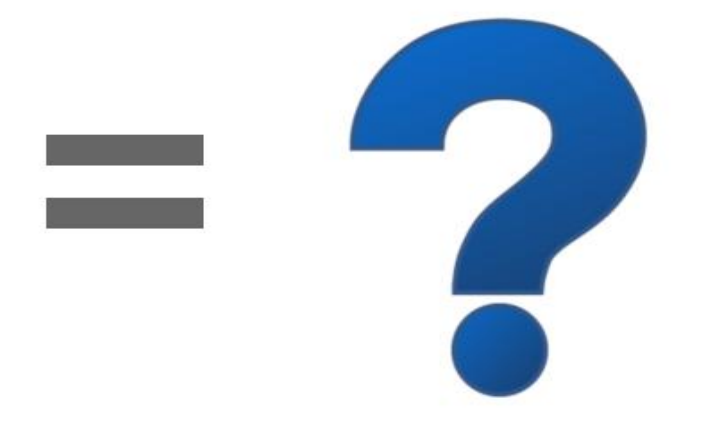

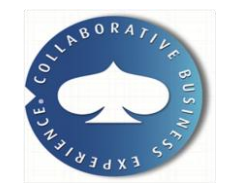

### problem:

- A web application that handles XML documents and certain sections of the document need to be populated with data from SAS datawarehouse
- The default SAS XML generated from tables are not simple and easy for the application to parse and merge into the document

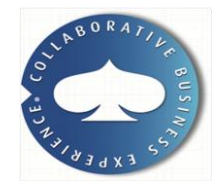

1 st approach which doesn't work:

• XMLMap approach did not work well for exports.. We do use it for imports

2<sup>nd</sup> approach which doesn't work:

• After discussion with developer it was decided that SAS automatic XML format was too much to parse by application and table and format changes can be handled only by the change in application

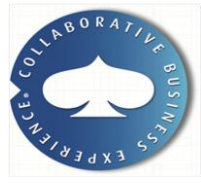

### SAS XML output for a table

```
<?xml version="1.0" encoding="iso-8859-1" ?>
- <odsxml>
- cheads
    <meta operator="sassrv" />
   </head>
- \text{body}- <br />
proc name="Print">
       <label name="IDX" />
    - <br />
dranch name="Print" label="The Print Procedure" class="ContentProcName" toc-level="1">
      - deaf name="Print" label="Data Set WORK.CARS" class="ContentItem" toc-level="2">
        - <output name="Print" label="Data Set WORK.CARS" clabel="Data Set WORK.CARS">
          - <output-object type="table" class="Table">
            - <style>
                <border spacing="1" padding="7" rules="groups" frame="box" />
              </style>
            - <colspecs columns="3">
             - <colgroup>
                  <colspec column="1" width="8" name="Make" type="string" class="Header" precision="0" scale="0" unformatted_type="string" unformatted_width="8" />
                  <colspec column="2" width="14" name="Model" type="string" class="Header" precision="0" scale="0" unformatted_type="string" unformatted_width="8" />
                  <colspec column="3" width="8" name="table_name" type="string" class="Header" precision="0" scale="0" unformatted_type="string" unformatted_width="8" />
                </colgroup>
              </colspecs>
            - coutput-head:
             - <TOW
               - <header name="Make" label="Make" type="string" class="Header" unformatted_type="string" unformatted_width="4" row="1" column="1">
                    <value>Make</value>
                  </header>
               - <header name="Model" label="Model" type="string" class="Header" unformatted type="string" unformatted width="5" row="1" column="2">
                   <value>Model</value>
                  </header>
                - <header name="table_name" label="table_name" type="string" class="Header" unformatted_type="string" unformatted_width="10" row="1" column="3">
                   <value>table_name</value>
                  </header>
                \langlerow>
              </output-head>
            - coutput-body>
              - dow >- < data name="Make" label="Make" type="string" class="Data" sasformat="$F" precision="0" scale="0" unformatted_type="string" unformatted_width="5" row="2" column="1">
                   <value>Acura</value>
                  </data>
                - <data name="Model" label="Model" type="string" class="Data" sasformat="$F" precision="0" scale="0" unformatted_type="string" unformatted_width="3" row="2" column="2">
                   <value>MDX</value>
                  </data>
                - <data name="table_name" label="table_name" type="string" class="Data" sasformat="$F" precision="0" scale="0" unformatted_type="string" unformatted_width="4" row="2" column="3">
                   <value>CARS</value>
                  </data>
                < row
             - dow >- <data name="Make" label="Make" type="string" class="Data" sasformat="$F" precision="0" scale="0" unformatted_type="string" unformatted_width="5" row="3" column="1">
                   <value>Acura</value>
                  </data>
                - <data name="Model" label="Model" type="string" class="Data" sasformat="$F" precision="0" scale="0" unformatted_type="string" unformatted_width="14" row="3" column="2">
                   <value>RSX Type S 2dr</value>
                  </data>
                - <data name="table_name" label="table_name" type="string" class="Data" sasformat="$F" precision="0" scale="0" unformatted_type="string" unformatted_width="4" row="3" column="3">
                   <value>CARS</value>
                  </data>
                \le/row >
              </output-body>
            </output-object>
          </output>
        \langleleaf>
      </branch>
     proc
   </body>
 </odsxml>
```
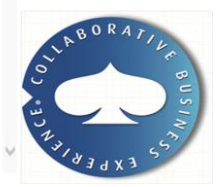

## workaround

- Select the table to be output in XML
- Do a proc contents on the table and change certain formats to generic formats

Eproc contents data=cars test out=colm noprint; QUIT;

```
Fidata colm;
 set colm;
 if type=1 and (format='' or format='BEST') then format='number';
 if type=1 and format='DATE' then format='date';
 if type=1 and format='TIME' then format='time';
 if type=2 and (format='' or format='$') then format='text';
 table name='CARS';
 rename format=Column type;
 rename label=Column label;
 format Column display order best.;
 Column display order=varnum;
 rename name=column name;
 run;
```
 $E$  PROC SQL; CREATE TABLE WORK.QUERY FOR CARS AS SELECT t1. Make, t1.Model, t1.table name, t2.column name, t2. Column display order, t2. Column type FROM WORK. CARS t1 LEFT JOIN WORK. COLM t2 ON (t1. table name = t2. table name) ORDER BY t2. Column display order;  $QUIT;$ 

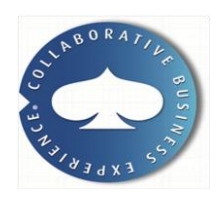

## Workaround

### • Join the proc contents table with the data and then output in a nested loop

```
data null;
file xmlout4:
set QUERY FOR CARS end=thatsit ;
by Table Name Column display order;
if n eq 1 then do;
   put '<?xml version="1.0" encoding="UTF-8"?>' ;
    end;
if first. Table Name then do;
   put '<table name="' Table Name '">';
end;
if first. Column display order then do;
    put '<column display order="' Column display order '" type="' Column Type '" name="' Column name '">' ;
    put '</column>';
end:
if Make ne '' then do;
   put '<row>';
    put '<Make>' Make '</Make>';
    put '<Model>' Model '</Model>';
   put \langle \ranglerow>';
end;
if last. Table Name then do;
    put '<last updated when="' lastUpdated '" username="SAS" comments="data updated by SAS">';
    put '</last updated>';
    put '</table>';
end;
run;
```
## SAS XML after workaround

<?xml version="1.0" encoding="UTF-8" ?>  $-$  stable name="CARS"> <column display\_order="1" type="text" name="Make" /> <column display\_order="2" type="text" name="Model" />  $<$ row $>$ <Make>Acura</Make> <Model>MDX</Model>  $\langle$ row  $<$ row $>$ <Make>Acura</Make> <Model>RSX Type S 2dr</Model>  $\langle$ row  $-$  <row > <Make>Acura</Make> <Model>MDX</Model>  $\langle$ row  $<$ row $>$ <Make>Acura</Make> <Model>RSX Type S 2dr</Model>  $\langle$ row <last\_updated when="." usemame="SAS" comments="data updated by SAS" /> </table>

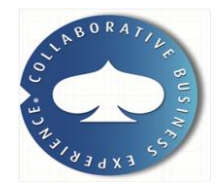

 $\lambda$ 

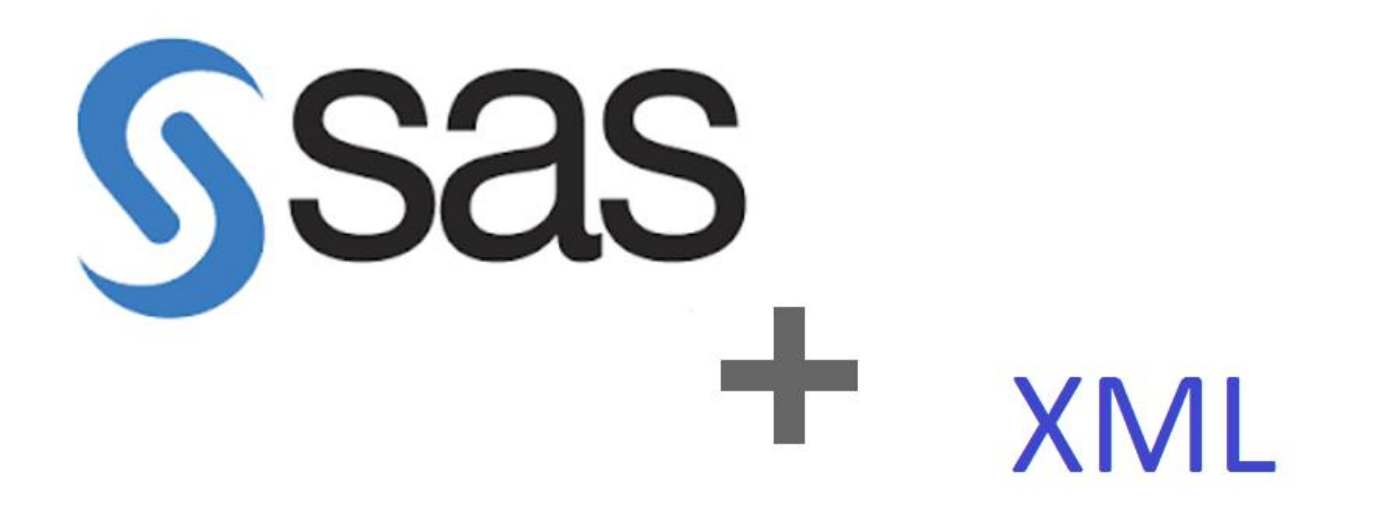

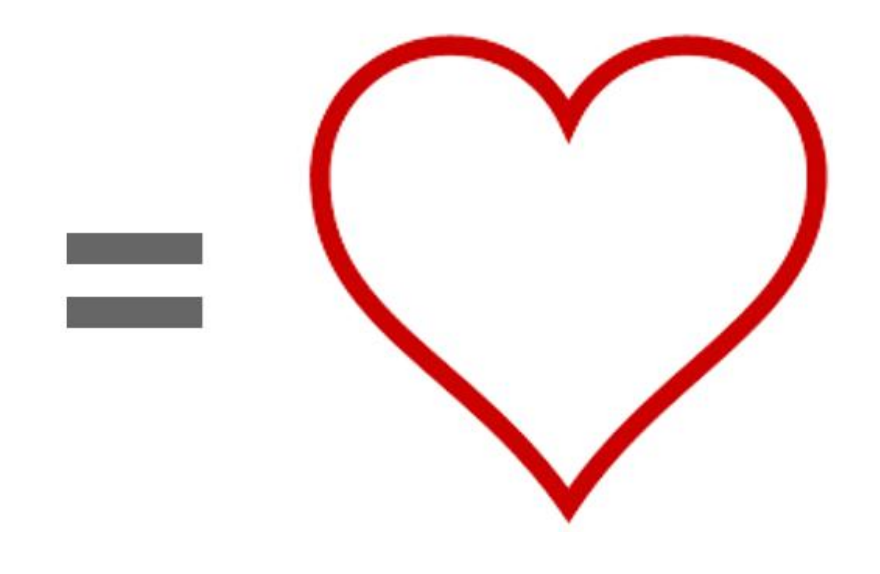

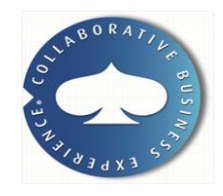

### result:

- XML generated with the format as required by application.
- This workaround makes it easier to add more tables and columns to the existing tables without altering the application

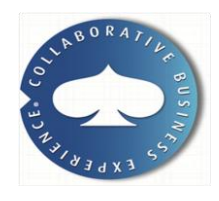